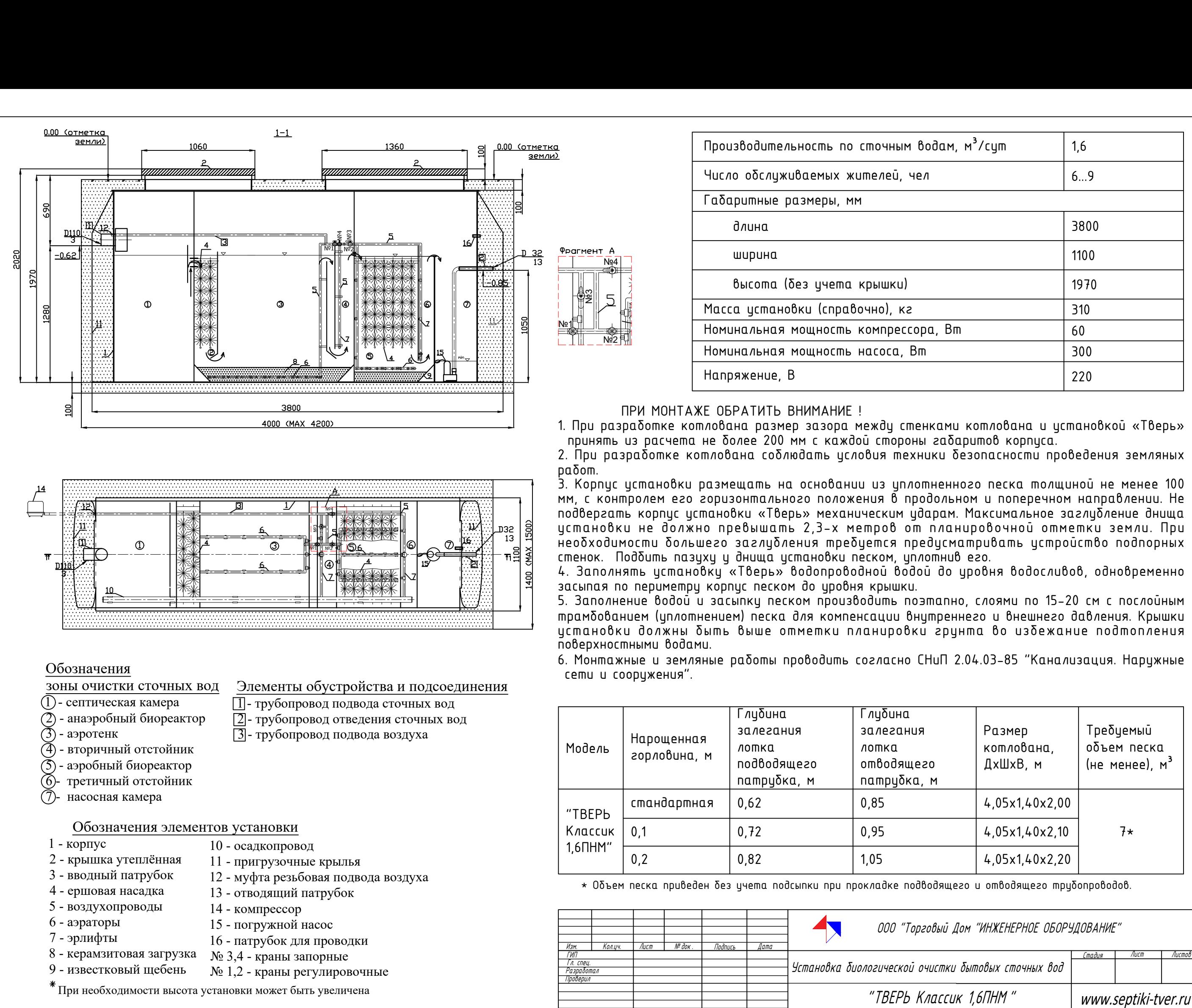

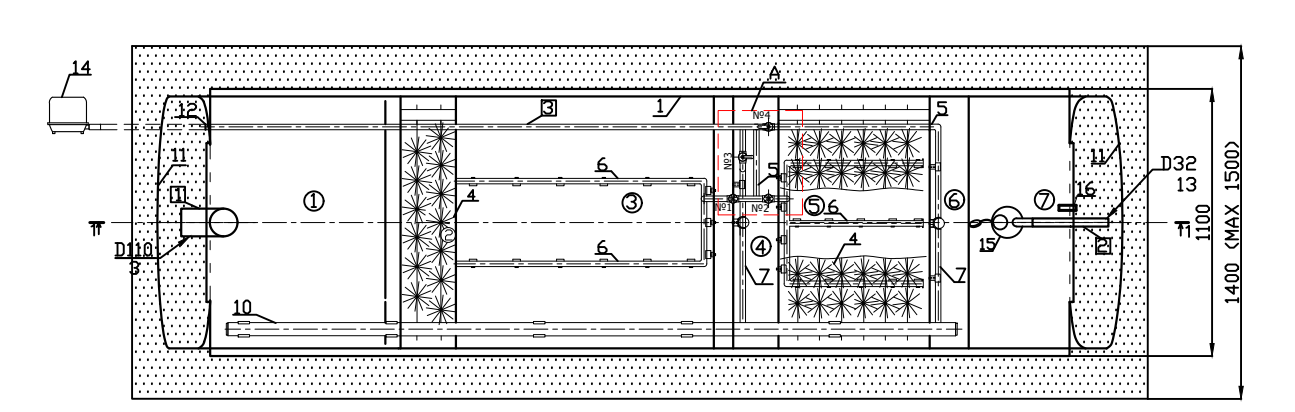

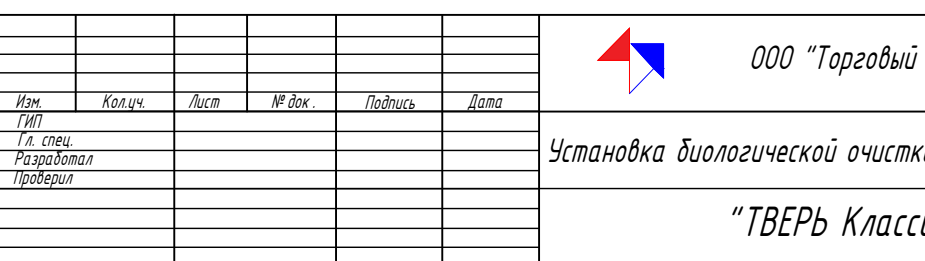

- 
- 
- 
- 
- 
- 
- 

- 
- 
- 
- 
- 
- 
- 
- - -
- 

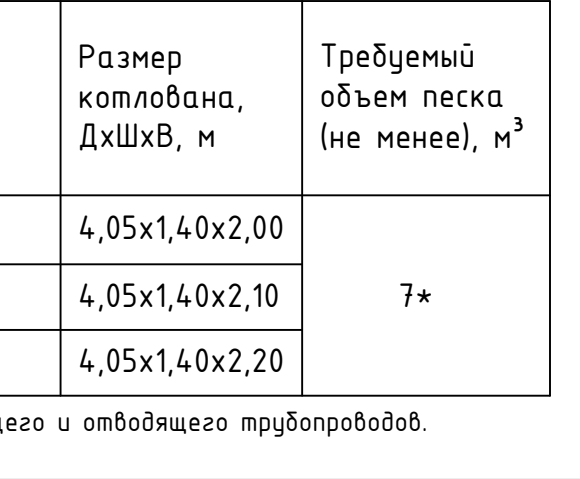

- 
- 
- 

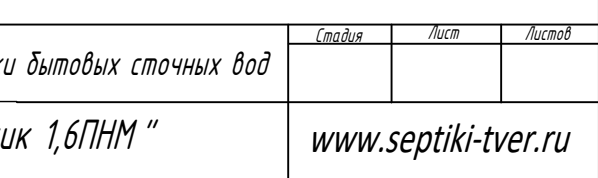

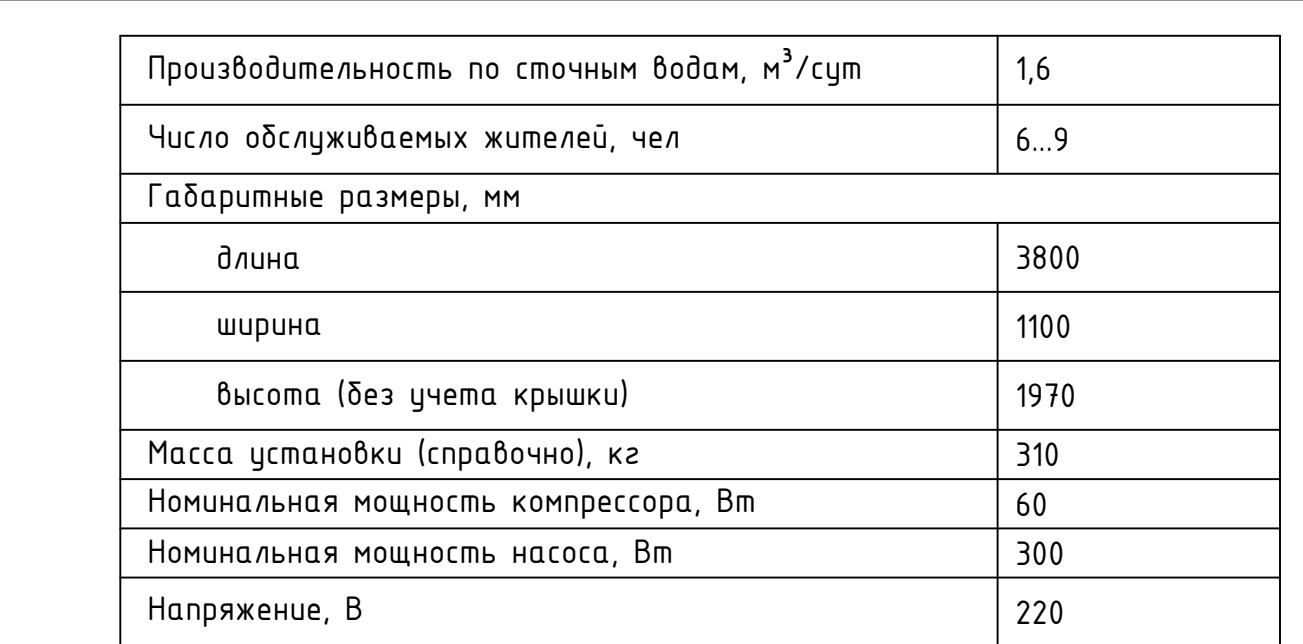

ент А<br>
— N<sub>94</sub><br>
2<br>
2<br>
5

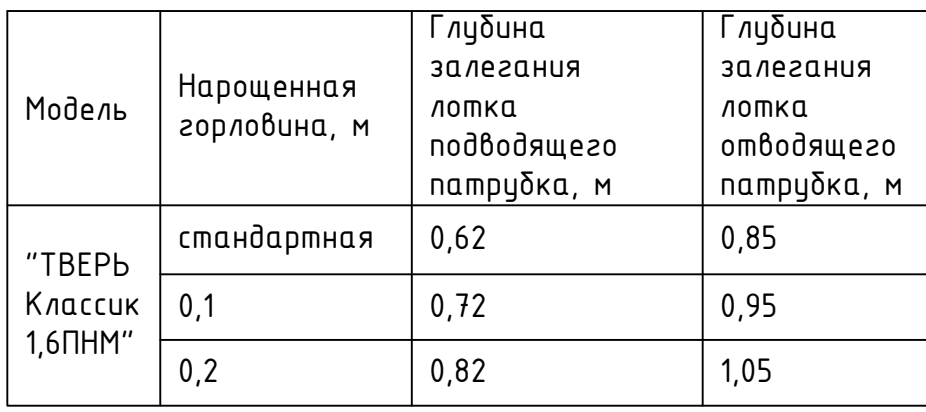